# Ogg Vorbis ACM Codec Crack With License Code [Updated-2022]

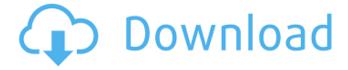

## **Ogg Vorbis ACM Codec Crack Free Download**

First of all, you should know that Ogg Vorbis ACM Codec Cracked Accounts or OGG Vorbis ACM Encoder is a library that allows you to play Ogg Vorbis audio formats (.ogg,.oga and.ogv) files that are encoded. If you want to use Ogg Vorbis ACM Codec, it's very necessary to have Windows 2000 or later versions of Windows. For more information, click here. Furthermore, it helps you to create and edit audio files from Vorbis compressed and Ogg Vorbis ACM Codec encoded sound. You can extract as much information as you desire from Ogg Vorbis ACM Codec files. Having Ogg Vorbis ACM Codec on your PC will allow you to output AAC audio formats (.m4a) in addition to others. You can find out more about Ogg Vorbis ACM Codec at Wikipedia. Features: 1. Support all new OGG Vorbis ACM audio formats. 2. Output Vorbis audio files in many platforms. 3. Support all OGG Vorbis ACM codec (OGG VORBIS ACM ENCODER) files. 4. Support drag-and-drop files. 5. Support keyboard shortcuts. 6. Support for all of your audio codec files. 7. Support for all software. 8. Support for OGG Vorbis ACM ENCODER (OGG VORBIS ACM ENCODER). 9. Support for extensions (.ogg,.ogv). 10. Support for all plug-ins. 11. Support for high quality sound format. 12. Support 64-bit audio. 13. Support all Microsoft Windows versions. 14. Support iPhone, iPad, iPod, Android, Blackberry. 15. Support Mac OS and Mac devices. 16. Support MP3, WMA, MP2, AAC, FLAC, OGG, WAV and many other formats. 17. Support Windows Media Player. 18. Support MP3 Encoder. 19. Support OGG VORBIS ACM, WMA AND ACM ENCODER. 20. Support OGG VORBIS ACM ASCII. 21. Support OGG VORBIS ACM Emb

### Ogg Vorbis ACM Codec Crack + Product Key Full

Supported codecs Vorbis works with Ogg MP3 and OggFLAC. You can use a player built around Vorbis (like VorbisNet) or download and install programs like Speex and Elemental that handle Vorbis output. Extensible Metadata Framework (XMF) is the XML standard file format used to describe metadata and tags for Ogg multimedia files. XMF in Ogg format offers searching and tagging functionality similar to tag-

based file managers. Xiph Quicktime is a powerful audio and video data and streaming multiprocessing API framework. It implements a number of data and streaming formats (including many Internet/streaming protocols) and takes advantage of the Quicktime framework for graphical user interface design and other graphical services, vorbis, libvorbis, libvorbisfile, and libvorbisidec are the C library (lib) implementation of the Ogg Vorbis codec. Mpeg-4 part 2, MPEG-4 part 2, and MPEG-4 part 10 are complete video coding standards published by the ISO/IEC as part of ISO/IEC 14496-2 and ISO/IEC DIS 13818. For more information on MPEG-4, see ISO/IEC 14496-1. flac is a free lossy audio compression codec similar to mp3. This program features a command-line interface for audio file archiving and conversion, and an interface to many low-level audio compression and decompression libraries. flac also features a command-line program to analyze audio bit-streams. Major Features: 1. Encoding & Decoding by Ogg Vorbis ACM Codec is excellent in sound quality, small size, and low bandwidth consumption. 2. Simple installation and easy integration into Windows system. 3. Converts from any audio format, no need to swap as Ogg to MP3, OGG to FLAC, etc. 4. Save OGG audio tags such as Album, Artist, Genre or Composer into.M3U file 5.Compatible with several video players to play downloaded OGG files. 6. Compatible with several video players to play downloaded OGG files. I believe that Monday is the day that we start to get the energy back. I know that we are trying to sell our house to close on Friday. But I feel like the house has been on the market for a long time aa67ecbc25

### **Ogg Vorbis ACM Codec**

How to install Ogg Vorbis ACM Codec on Ubuntu? Step 1. Make the appropriate directory required for the codec Log onto your Ubuntu computer and open a terminal window. Hit ALT+F2 and type in 'gnome-terminal' and hit return. You'll then be prompted to enter a "Password for " administration. This is the password for the root account. Write it in, hit enter and you'll be connected to 'root' environment. Once you're root, type in'mkdir /path/to/oggvorbisacm'. Step 2. Install the codec files into the specified directory Hit ALT+F2 and type in 'gedit' and hit return. You'll see the text 'The document could not be saved, as it was not possible to write to the requested location. Hit CTRL+F and enter 'vorbisacm.inf' Step 3. Run an archive manager Hit ALT+F2 and type in 'tar' and hit return. You'll be prompted to enter the name of the archive (in this case it's 'vorbisacm.inf'). Input it and hit return. Step 4. Create and run a command Hit ALT+F2 and type in 'gksu gedit' and hit return. You'll then be prompted to enter your password for 'administration'. Enter it and hit enter. You'll be presented with a file in which all the files that you need to build and install the codec will be found. Find and highlight the './vorbisacm.inf' file (it'll be written in blue, here). Select 'open' and hit return. Step 5. Run the installer script Hit ALT+F2 and type in sudo sh./vorbisacm.inf and hit return. You'll be prompted to enter your password. Provide the password and hit enter to confirm installation. Let the program do its job and after a few minutes, you'll be able to see that the codec is ready and installed. How to play OGG Vorbis ACM Codec on Ubuntu? Log onto your Ubuntu computer and open a terminal window. Hit ALT+F2 and type in 'gnome-terminal' and hit return. You'll then be prompted to enter a "Password for " administration. This

#### What's New In?

Inputs: Streams encoded with Ogg Vorbis ACM Codec Outputs: Included 'oggvorbisacm.inf' file, as well as support files for Windows XP The required 'vorbisacm.dll' file, added to the main module folder.

It also installs a program that lets you mount Vorbis ACM encodes as CD-ROMs and play the music. Having the aforementioned Ogg Vorbis ACM Codec installed on your computer, you can view and listen to the tracks and the files encoded in this format. And they will sound great, since this codec uses a lossless way to encode your files that you will be able to enjoy without ever having to worry about the quality. Download Ogg Vorbis ACM Codec Another form of lossless compression is the wavelet compression. This is an extremely fast algorithm, and thus the size of the files they allow you to compress is also smaller. Furthermore, this wavelet compression is the only way in which you can store some metadata information that can help you find a song easier, such as: title, artist, album, as well as the track number. However, for music files encoded with this type of codec, you will only be able to listen to them. To view and listen to them, you will need a decoder that is able to read this type of files. There are some that will let you do that, but they are not free. There is, however, a way in which you can change the extension of a file and view its content as one would normally view a text or HTML document. This way, you'll be able to see the song title, the artist, as well as the album, and the track numbers. In order to be able to view and listen to Ogg files encoded with wavelet compression, you will need to have VLC Media Player installed on your computer, where you can view the music. To use VLC Media Player to do so, go to the program's website and download it. Make sure to install all its necessary components, including codecs as well, the same as you did when installing Ogg Vorbis ACM Codec. VLC Media Player Description: Inputs: Audio formats that have had their extension changed to 'ogg' Outputs: Play the files encoded with wavelet compression VLC Media Player will take care of it. You will have

## **System Requirements For Ogg Vorbis ACM Codec:**

- Windows 7 or newer - At least 1 GB of RAM - 1.6 GHz CPU (Dual Core recommended) - DirectX 11 graphics card (AMD HD 4670, NVIDIA GTX 260) - 5.1GHz network connection Downloads: Thank you for downloading the Bonsai III Engine! Please note that the latest version of the engine and all the new features will be available in a few days (most probably in the following week), when we will release our 0.3.0

#### Related links:

https://pianoetrade.com/wp-content/uploads/2022/07/Agree\_MP3\_to\_AMR\_Converter.pdf

https://www.webcard.irish/dragon-mp3-player-activation-code-with-keygen-mac-win/

https://www.8premier.com/audio-player-crack-activation-code-with-keygen-free-x64-march-2022/

https://sugaringspb.ru/zook-msg-to-eml-converter-torrent-activation-code-32-64bit-latest-2022/

http://carlamormon.com/?p=10610

https://ayoolahraga.id/formats/word-phonebook-crack-updated-2022/

https://uk-ok.com/2022/07/11/m4v-player-crack-with-license-key-download-mac-win/

http://quitoscana.it/2022/07/11/electronics-calculator-crack/

https://bilvardsexperten.se/wp-content/uploads/2022/07/xenamm.pdf

http://ilumatica.com/?p=1175

https://teenmemorywall.com/synchronize-it-1-0-0-9-crack-march-2022/

https://turn-key.consulting/2022/07/11/altova-schemaagent-for-pc-updated/

https://fraenkische-rezepte.com/wp-content/uploads/2022/07/Smsi Download.pdf

https://blu-realestate.com/easysplit-crack-torrent-download-pc-windows-2022-latest/

https://www.planetneurodivergent.com/wp-content/uploads/2022/07/sadhami.pdf

https://kivreadersbible.com/cdcat-crack-win-mac/

http://www.vidriositalia.cl/wp-content/uploads/2022/07/SDTOOLKIT\_Barcode\_Reader\_SDK\_License\_Kevgen\_Download\_For\_PC\_Final\_2022.pdf

https://halletabi.com/wp-

content/uploads/2022/07/ContextEdit Crack Registration Code 3264bit 2022.pdf

https://cefcredit.com/wp-content/uploads/2022/07/Collections MAX.pdf

http://kolatia.com/?p=12329